### МИНИСТЕРСТВО ЗДРАВООХРАНЕНИЯ РЕСПУБЛИКИ БЕЛАРУСЬ

здаро **УТВЕРЖДАЮ** Первый заместитель Министра Д.Л.Пиневич ult Brown year 2017 г.

Регистрационный № 0/7-03/7

## **МЕТОД ПОЛУЧЕНИЯ БИОПТАТА СЛЮННОЙ ЖЕЛЕЗЫ**

Инструкция по применению

УЧРЕЖДЕНИЕ РАЗРАБОТЧИК: УО «Белорусский государственный медицинский университет»

АВТОРЫ: д.м.н. Ластовка А.С., Дударева И.В.

Минск, 2017

В настоящей инструкции по применению (далее - инструкция) изложен метод получения биоптата слюнной железы с целью диагностики новообразований околоушной железы.

Настоящая инструкция предназначена для врачей-челюстно-лицевых хирургов, врачей-стоматологов-хирургов, врачей ультразвуковой диагностики и иных врачей-специалистов органов здравоохранения, оказывающих медицинскую помощь пациентам, страдающим новообразованиями околоушной слюнной железы.

## **ПЕРЕЧЕНЬ НЕОБХОДИМЫХ МЕДИЦИНСКИХ ИЗДЕЛИЙ, РЕАКТИВОВ, ЛЕКАРСТВЕННЫХ СРЕДСТВ и т.д.**

-антисептические средства для наружного применения;

-местные анестетики для инфильтрационной анестезии;

-шприцы 2,0 и 10,0 мл;

-скальпель малый брюшистый №15;

-троакар со стилетом 02,4мм;

-биопсийные щипцы 02,2 мм;

-иглодержатель;

-ультразвуковой аппарат с линейным мультичастотным датчиком с рабочей частотой 7,5 МГц;

-предметные стекла для нанесения полученного клеточного материала для цитологического исследования;

-стеклянные ёмкости с 10% р-ром формалина для фиксации тканевого материала;

-шовный хирургический и перевязочный материал.

#### **ПОКАЗАНИЯ К ПРИМЕНЕНИЮ**

Кистозные формы новообразований слюнных желез **(D** 10.3, **D** 11 **).** 

#### **ПРОТИВОПОКАЗАНИЯ ДЛЯ ПРИМЕНЕНИЯ**

-острый гнойно-воспалительный процесс в околоушно-жевательной области;

-острые и хронические заболевания в стадии декомпенсации.

#### **ОПИСАНИЕ ТЕХНОЛОГИИ ИСПОЛЬЗОВАНИЯ МЕТОДА**

1. После визуализации образования обработать операционное поле раствором антисептического средства.

2. Провести инфильтрационную анестезию: вкол иглы производят под углом 45° к ребру датчика (Рис.1) и под ультразвуковым контролем инфильтрируют мягкие ткани до оболочки образования, не нарушая ее целостность с целью создания компрессии тканей и предотвращение их имбибирования содержимым.

3. Провести разрез кожи в проекции образования длинной 3-4 мм скальпелем, затем, с помощью троакара под ультразвуковым контролем выполнить пункцию образование, стилет удалить.

4. Удерживая канюлю троакара в месте прокола, во избежание смещения, завести через нее в полость образования биопсийные щипцы и прицельно под контролем УЗИ забрать биоптат тканевого компонента образования, (троакар располагается под углом 45° к ребру датчика)

5. Извлечь биопсийные щипцы и троакар, нанести шов на рану, асептическая повязка с лейкопластырной фиксацией.

6. Выполнить мазок-отпечаток полученного биоптата с целью проведения цитологического исследования.

7. Полученный биоптат поместить в 10% раствор формалина и направить на гистологическое исследование.

з

# **ПЕРЕЧЕНЬ ВОЗМОЖНЫХ ОСЛОЖНЕНИЙ И ОШИБКОК ПРИ ВЫПОЛНЕНИИ И ПУТИ ИХ УСТРАНЕНИЯ**

Воспалительный процесс - соблюдение правил асептики и антисептики при выполнении манипуляции.

Послеоперационная гематома - наложение давящей асептической повязки после проведения манипуляции.

Ошибки, связанные с несогласованностью действий врачом ультразвуковой диагностики и врачом-специалистом, выполняющим пункцию - соблюдение правил расположения иглы по отношению к датчику, и четкая визуализация ее на УЗ-мониторе.

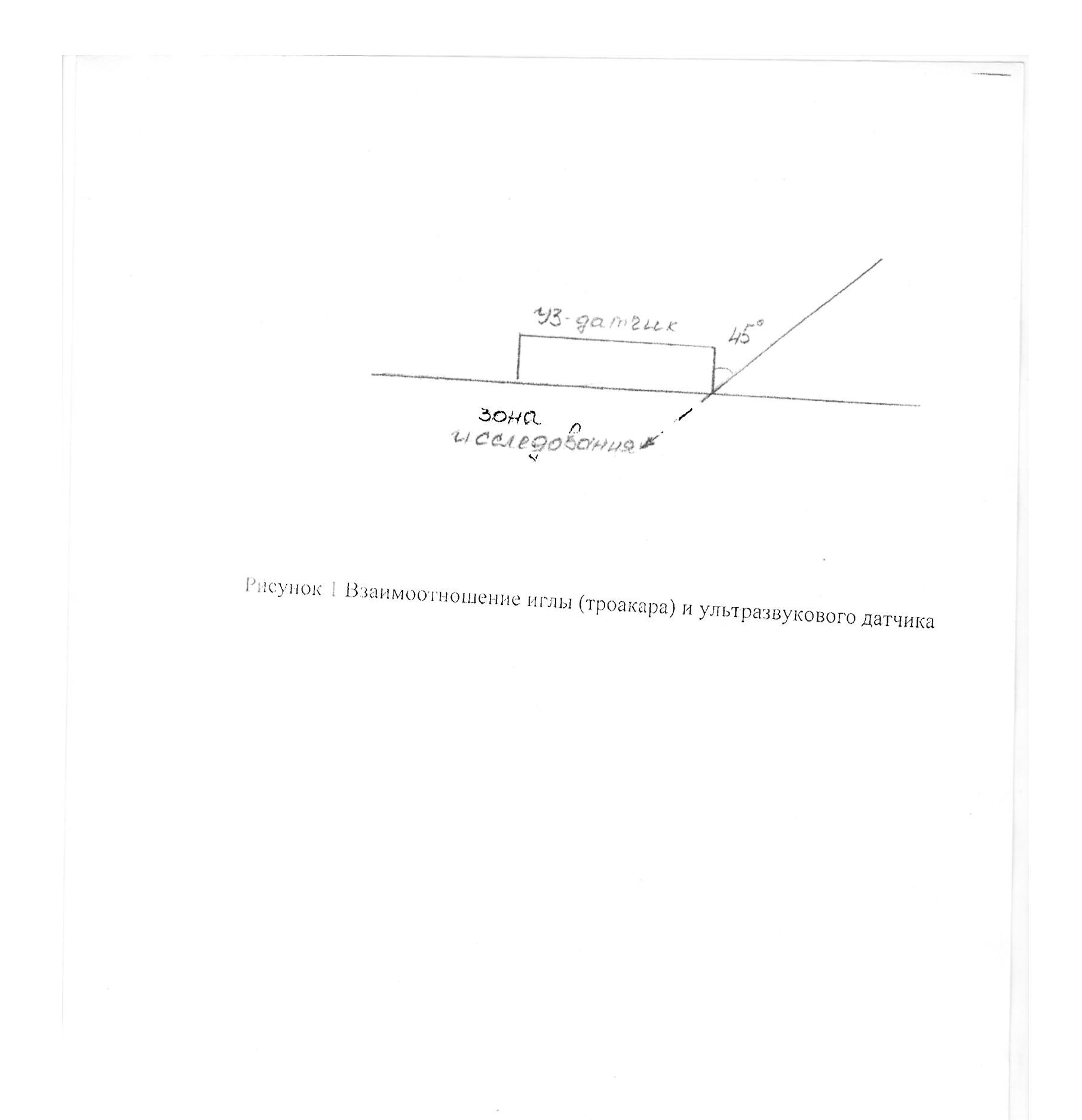